# Software Architecture Document

**Workplace Framework Cell 1.0** 

#### Abstract:

This is a software architecture document for Workplace Framework (WORK) cell. It identifies and explains important architectural elements. This document will serve the needs of stake holders to understand system concepts and give a brief summary of the use of the WORK message format.

# **Revision History**

| Revision | Date    | Author         | Description                                                     |
|----------|---------|----------------|-----------------------------------------------------------------|
| Number   |         |                |                                                                 |
| 1.0      | 5/15/08 | Lori Phillips  | Version 1.0                                                     |
| 1.0.1    | 5/29/08 | Janice Donahoe | Added current drag/drop information to be edited later by Lori. |
| 1.0.2    | 6/13/08 | Lori Phillips  | Updated diagrams, overview                                      |
| 1.0.3    | 7/3/08  | Lori Phillips  | Added section on data                                           |
|          |         |                |                                                                 |

# **Table of Contents**

| 1. Overview                                       |    |
|---------------------------------------------------|----|
| 1.1. WORK Definitions, Acronyms and Abbreviations | 4  |
| 1.1.1 Work Data Object (WDO)                      |    |
| 1.2 Roles                                         | 4  |
| 1.3 Security                                      | 4  |
| 1.4 Scope of the system                           | 5  |
| 1.5 Assumptions/Constraints                       |    |
| 1.6 Technical Platform                            |    |
| 1.6.1 Transaction                                 |    |
| 1.6.2 Security                                    |    |
| 1.6.3 Persistence                                 |    |
| 1.6.4 Reliability/Availability                    |    |
| 1.6.5 Performance                                 |    |
| 2. Use Case                                       |    |
| 2.1 Operations                                    |    |
| 3. Architecture Description                       | 7  |
| 3.1 Components and Connector View                 |    |
| 3.1.1. Client-Server Style                        |    |
| 3.2 Module View type                              |    |
| 3.2.1 Decomposition Style                         |    |
| 3.2.2 Uses Style                                  |    |
| 3.3 Mappings of Styles                            |    |
| 4. Data View                                      |    |
| 4.1 Selecting the Data Source                     |    |
| 4.2 Schemas within the workplace data source      |    |
| 4.2.1. Table_Access table                         |    |
| 4.2.2. Workplace table                            |    |
| 5. Drag and Drop Actions                          | 18 |
| 5.1 Current                                       | 18 |
| 5. Deployment View                                | 19 |
| 5.1 Global Overview                               |    |
| 5.2 Detailed deployment model                     |    |
| References                                        |    |
|                                                   |    |

#### 1. Overview

The Workplace Framework cell (WORK) is a core i2b2 Hive cell. This cell manages project specific XML data objects for users of a given project. Project specific XML data objects originate in other views or cells, such as Ontology or Previous Query and are stored in the WORK cell as a convenience.

Project specific XML data objects in the WORK cell are organized in hierarchical structures that represent the relationships between elements. The top levels in the hierarchy are called the 'parents' or 'roots', with the lower levels being their 'children'. Elements occurring on the same level are known as 'siblings'. A level in a hierarchy is sometimes referred to as a 'node'.

The WORK cell both accepts new XML data objects for storage and provides a listing of those items previously stored. It also allows the user to organize, label and annotate the stored data objects however they choose to.

# 1.1. WORK Definitions, Acronyms and Abbreviations

#### 1.1.1 Work Data Object (W DO)

This object holds workplace folder definitions and information about folder contents.

#### 1.2 Roles

The primary roles/participants in the WORK system are as follows:

- User Create work items and access them only if he/she is owner of the query.
- Manager Create work items and can access work items created by different users within the project.

# 1.3 Security

Users may access WORK with a user-id and password combination, which is authorized through the Project Management Cell. The implementation detail of Project Management Cell is considered out-of scope to this document.

# 1.4 Scope of the system

Some other participants, currently outside the scope of WORK are:

• Project Management Cell

# 1.5 Assumptions/Constraints

• The Workplace database shall not contain protected health information.

#### 1.6 Technical Platform

The technology used to build the product is as follows

- Java 2 Standard Edition 5.0 version 11
- Oracle Server 10g database
- Xerces2 XML parser
- JBoss Application server version 4.0.3SP1
- Spring Web Framework 2.0
- Axis2 v1.1 web service (SOAP/REST messaging)

#### 1.6.1 Transaction

The WORK system is transactional, leveraging the transaction management model of the J2EE platform.

#### 1.6.2 Security

The application must implement basic security behaviors:

- Authentication: Authenticate using at least a user name and a password
- Authorization: User may only access categories that they are allowed to by role
- Confidentiality: Sensitive data must be encrypted
- Data integrity: Data sent across the network cannot be modified by a tier
- Auditing: In the later releases we may implement logging of sensitive actions

#### 1.6.3 Persistence

This application utilizes JDBC calls to retrieve persisted data.

#### 1.6.4 Reliability/Availability

The Reliability/Availability will be addressed through the J2EE platform

Targeted availability is 16/7: 16 hours a day, 7 days a week

The time left (8 hours) is reserved for any maintenance activities

#### 1.6.5 Performance

The user authentication with project management cell must be under 1 second.

#### 2. Use Case

The diagram below depicts common use cases a user may perform with the WORK cell.

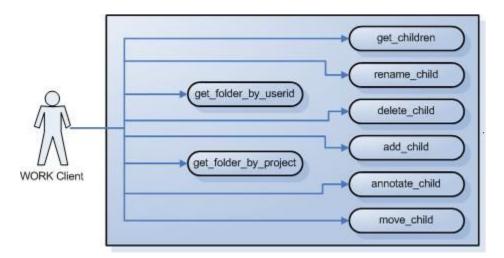

# 2.1 Operations

The WORK service is designed as a collection of operations, or use cases:

**get\_folder\_by\_userid**: returns a list of root folders available for a given user. These folders are displayed in a tree format. The top level of the tree consists of all the folders a particular user has permission to see as determined by his/her role.

**get\_folder\_by\_project**: returns a list of root folders available for a given project across all users in the project. These folders are displayed in a tree format. A user must have manager permission and be configured as such to see all folders in a project.

**get\_children**: expands any level of a folder, providing information about its contents, for a given user.

rename\_child: renames a work item (leaf or folder) in the workplace tree.

delete\_child: deletes a work item (leaf or folder) in the workplace tree.

add child: adds a work item (leaf or folder) in the workplace tree.

annotate\_child: annotates a work item (leaf or folder) in the workplace tree by
modifying or adding a tooltip.

**move\_child**: moves a work item (folder) in the workplace tree and reassigns all its children.

# 3. Architecture Description

This section provides a description of the architecture as multiple views. Each view conveys the different attributes of the architecture.

- 1) Components and Connector View
  - a) Client-Server Style
- 2) Module View
  - a) Decomposition Style
  - b) Uses Style
- 3) Data View
- 4) Deployment View

# 3.1 Components and Connector View

A Components and Connector view represents the runtime instances and the protocols of connection between the instances. The connectors represent the properties such as concurrency, protocols and information flows. Following diagram represents the Components and Connector view for the multi-user installation. As seen below, component instances are shown in more detail with specific connectors drawn in different notations.

#### 3.1.1. Client-Server Style

The WORK system is represented using the C&C Client-Server view.

# 3.1.1.1 Primary Presentation

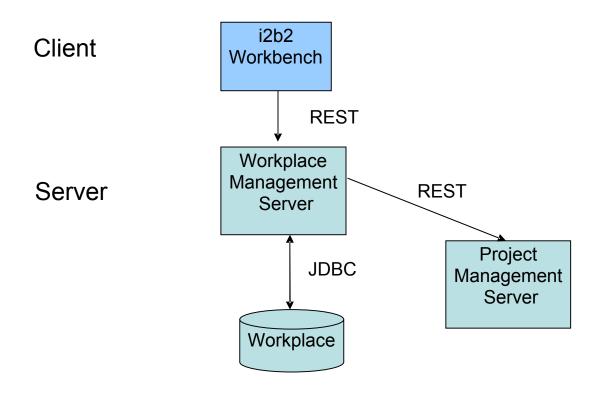

# 3.1.1.2 Element Catalog

| Element Name              | Type       | Description                                                      |
|---------------------------|------------|------------------------------------------------------------------|
| i2b2 Workbench            | Client     | Webservice client submits the requests to WORK                   |
|                           | Component  | Server components and renders response XML.                      |
| Workplace Framework       | Server     | Provides Web Service Interface for the WORK                      |
| Server                    | Component  | system. It supports the REST protocol.                           |
|                           |            | It uses Project Management server to handle user authentication. |
| Project Management Server | Server     | WORK cell uses Project Management cell to                        |
|                           | Component  | authenticate user. WORK cell constructs PM                       |
|                           |            | request message and makes a web service call to                  |
|                           |            | Project Management Cell.                                         |
| Workplage                 | Data       | This repository is a database for i2b2 workplace                 |
| Workplace                 | Repository | data.                                                            |
|                           |            | uata.                                                            |
| IDDC                      | Component  |                                                                  |
| JDBC                      | Query      | SQL query used as a connector between the                        |
|                           | Connector  | WORK System and the Metadata database.                           |
| Web Service               | Request    | REST protocol used to communicate with the                       |
|                           | Connector  | external system.                                                 |

#### 3.1.1.2 Design Rationale, Constraints

#### **N-tier Architecture**

The client-server style depicts an n-tier architecture that separates the presentation layer from business logic and data access layer.

#### 3.2 Module View type

The module view shows how the system is decomposed into implementation units and how the functionality is allocated to these units. The layers show how modules are encapsulated and structured. The layers represent the "allowed-to-use" relation.

The following sections describe the module view using Decomposition and Uses Styles.

#### 3.2.1 Decomposition Style

The "Decomposition" style presents system functionality in terms of manageable work pieces. It identifies modules and breaks them down into sub-modules and so on, until a desired level of granularity is achieved.

#### 3.2.1.1 Primary Presentation

| System                     | Segment           |  |
|----------------------------|-------------------|--|
| Workplace Framework Server | Operation Manager |  |

#### 3.2.1.2 Element Catalog

| Element Name      | Type      | Description                                  |
|-------------------|-----------|----------------------------------------------|
| Operation Manager | Subsystem | This subsystem manages queries for Workplace |
|                   |           | operations.                                  |

# 3.2.1.3 Context Diagram

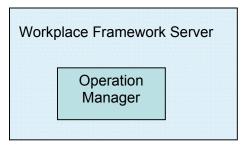

#### 3.2.2 Uses Style

The "Uses" style shows the relationships between modules and sub-modules. This view is very helpful for implementing, integrating and testing the system.

# 3.2.2.1 Primary Presentation

| System                      | Segment              |
|-----------------------------|----------------------|
|                             |                      |
| Workplace Framework Server  | WORK Module          |
| Operation Manager Subsystem | Workplace Webservice |
|                             | Request Handler      |
|                             | Request DAO          |
|                             | Work Data Object     |

### 3.2.2.2 Element Catalog

| Element Name         | Type            | Description                                  |
|----------------------|-----------------|----------------------------------------------|
| WORK Module          | Module          | Authenticates user through PM Server System  |
| Workplace Webservice | Communication   | Provides web service interface to Workplace  |
|                      | Module          | operations.                                  |
| Request Handler      | Business Object | Delegates Workplace requests to Data Access  |
|                      |                 | Object layer to perform database operations. |
| Request DAO          | Data Access     | Supports database query operations.          |
|                      | Object          |                                              |
| Work Data Object     | Transfer Object | Object representation of persisted data      |

# 3.2.2.3 Context Diagram

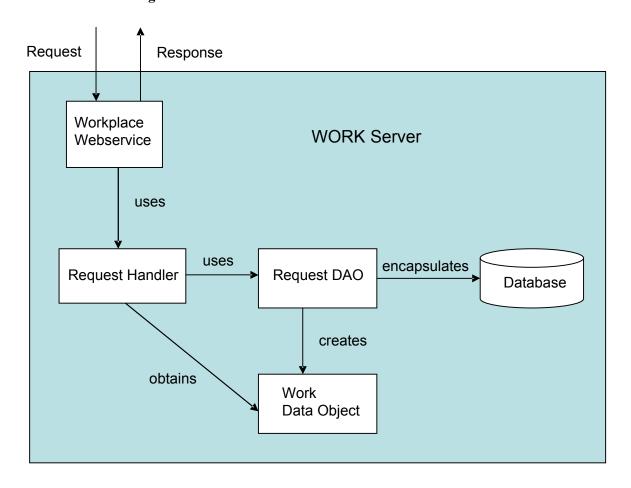

#### 3.2.2.4 Sequence Diagram

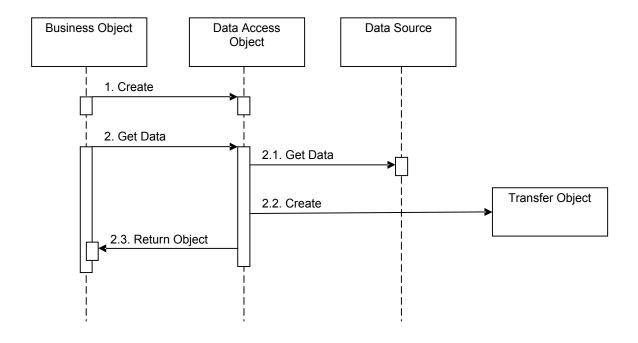

# 3.3 Mappings of Styles

The following table is a mapping between the elements in the Component & Connector Client-Server view shown in section 3.1.1, and the Modules Decomposition and Uses views shown in sections 3.2.1 and 3.2.2.

The relationship shown is *is-implemented-by*, i.e. the elements from the C&C view shown at the top of the table are implemented by any selected elements from the Modules views, denoted by an "X" in the corresponding cell.

|                      | WORK   | Project    | Workplace |
|----------------------|--------|------------|-----------|
|                      | Server | Management | Database  |
|                      |        | Server     |           |
| WORK Service         | X      | X          |           |
| Workplace Webservice | X      |            |           |
| Request Handler      | X      |            |           |
| Request DAO          | X      |            | X         |
| Work Data Object     | X      |            |           |

# 4. Data View

## 4.1 Selecting the Data Source

Stored Workplace data is distributed to projects through the existence of independent databases (in SQL Server) or schemas (in Oracle). These will be referred to in the rest of the text as the "persistent storage location" or PSL. These PSL's are organized so that the data from two metadata representations can be merged to a "Super" data set. While a person is working on a specific project, they will be directed to data in a PSL associated with that project.

In order to support the i2b2 project distribution strategy, the user is enrolled in numerous projects recorded within the i2b2 project management cell". The projects available to the user are returned in the web service call to the Project Management cell. The logic of selecting the correct PSL for the project is embodied in the following table:

|    | DB_LOOKUP       |              |
|----|-----------------|--------------|
| PK | c_domain_id     | VARCHAR(255) |
| PK | c_project_path  | VARCHAR(255) |
| PK | c_owner_id      | VARCHAR(255) |
|    | c_db_fullschema | VARCHAR(255) |
|    | c_db_datasource | VARCHAR(255) |
|    | c_db_servertype | VARCHAR(255) |
|    | c_db_nicename   | VARCHAR(255) |
|    | c_db_tooltip    | VARCHAR(255) |
|    | c_comment       | CLOB         |
|    | c entry date    | DATE         |
|    | c_change_date   | DATE         |
|    | c_status_cd     | CHAR(1)      |

The logic for selecting the PSL is as follows:

- 1) There are two methods to select the correct PSL, an implicit one, and an explicit one. Both rely only on information available within the i2b2 header.
  - a. The implicit one relies upon the data within the <domain> tag, the <username> tag, and the project id> tag.
  - b. The explicit one relies upon the data only within the project\_id> tag. It has the format represented as the following string:

|"DOMAIN" | "Project"\"subproject"\"sub-sub Project"\| "USER\_ID"|

These may not actually match the domain and username actually being used (since it is being built by the client), and must be checked when the PM cell is accessed.

- 2) The table is meant to provide a series of default locations if ones are not specifically listed. If a project is listed in the c\_project\_path column, then that PSL may be used, otherwise, a domain source will be used.
- 3) If a username is listed in the c\_owner\_id column, then if the project also matches the project\_id, the PSL in that row may be used, otherwise, a project PSL will be used, and if a project PSL does not exist, the domain PSL will be used. For example, only if the domain|project|user\_id is an EXACT match to the entries in the database will that PSL be used.
- 4) The project id may have associated sub projects that will be represented as project\sub-project\sub-project string. If a sub-project is identified, but only the project exists in the table, the project PSL would be used.
- 5) The project may not have an entry in the table, and in that case any project (and sub-projects) would be designated the PSL of the domain.
- 6) If a general domain PSL is not available in the table, and only a specific project is associated with the domain in the table, then any incoming messages not associated with that project will return an error.
- 7) In the table, the "@" character is used to represent the absence of an entry (rather than a blank or a null).
- 8) In the explicit string and in the project\_id>, and "@" can be used to optionally represent a blank.

#### Other columns are specified as follows:

- 9) The column c\_db\_fullschema is used to contain the path to a table when the data source is used. Software is written so that the absence of the delimiter (usually a ".") does not need to be explicitly stated.
- 10) The column c\_db\_datasource is used to contain a short string that represents a data source configured in some other location.
- 11) The column c db servertype can be "ORACLE" or "SQLSERVER".
- 12) The column c\_db\_nicename is a string that can be used in client software to describe a data source.
- 13) The column c\_db\_tooltip contains a longer (hierarchical) representation of the nicename.

To restate, many cells need to access some kind of persistent storage, and these cells will organize their persistent storage so that it is self contained and can be apportioned in a way consistent with the project-based requirements of i2b2 described above. To that end, a table exists in many cells to make the decision of what persistent storage location to which a specific user will be directed, depending on the project and domain to which they are associated.

# 4.2 Schemas within the workplace data source

The following schemas provide data used by the WORK system:

#### 4.2.1. Table Access table

The Workplace\_access schema expands upon the WDO, containing security information for the root level work nodes. It is used to obtain a list of "Workplace" tables within the Persistent Storage Location (PSL). Each Workplace table within the PSL is represented by a single row in this table. The primary identifier of each Workplace table in the Workplace\_Access table is in the "c\_table\_cd" column. All messages that need to point to a specific Workplace table will use this identifier, for example in the <Key> element of many messages where this identifier is represented as \c\_table\_name\ (see messaging specification). Within the c\_table\_name column is the actual name in the PSL of the Workplace table. The c\_protected\_access column designates whether one must have the protected\_access role to obtain data form this table. The other columns are defined in a similar manner to the columns of the Workplace table, with the following special notes:

The c\_hlevel is almost always 0 in this table.

| WORKPLACE_ACCESS |                    |              |  |
|------------------|--------------------|--------------|--|
| PK               | c_index            | VARCHAR(255) |  |
|                  | c_table_cd         | VARCHAR(255) |  |
|                  | c_table_name       | VARCHAR(255) |  |
|                  | c_protected_access | CHAR(1)      |  |
|                  | c_hlevel           | INT          |  |
|                  | c_name             | VARCHAR(255) |  |
|                  | c_user_id          | VARCHAR(255) |  |
|                  | c_group_id         | VARCHAR(255) |  |
|                  | c_share_id         | VARCHAR(255) |  |
|                  | c_visualattributes | CHAR(3)      |  |
|                  | c_parent_index     | VARCHAR(255) |  |
|                  | c_tooltip          | VARCHAR(255) |  |
|                  | c_entry_date       | DATE         |  |
|                  | c_change_date      | DATE         |  |
|                  | c_status_cd        | CHAR(1)      |  |

# 4.2.2. Workplace table

The Workplace table encapsulates workplace storage items used in the data repository. A Folder is a work data object encapsulation of a row from the Workplace table. It is the primary object used to pass workplace items to the requesting client. A PSL may contain numerous Workplace tables, each with a name that indicates the domain that the workplace storage items contained within represents.

|    | WORKPLACE            |              |
|----|----------------------|--------------|
| PK | c_index              | VARCHAR(255) |
|    | c_name               | VARCHAR(255) |
|    | c_user_id            | VARCHAR(255) |
|    | c_group_id           | VARCHAR(255) |
|    | c_share_id           | VARCHAR(255) |
|    | c_visualattributes   | CHAR(3)      |
|    | c_parent_index       | VARCHAR(255) |
|    | c_tooltip            | VARCHAR(255) |
|    | c_protected_access   | CHAR(1)      |
|    | c_work_xml           | CLOB         |
|    | c_work_xml_schema    | CLOB         |
|    | c_work_xml_i2b2_type | VARCHAR(255) |
|    | c_entry_date         | DATE         |
|    | c_change_date        | DATE         |
|    | c_status_cd          | CHAR(1)      |

# 5. Drag and Drop Actions

# 5.1 Current

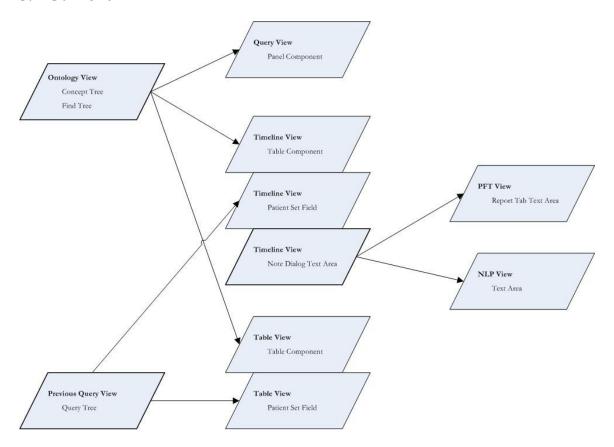

# 6. Deployment View

# 6.1 Global Overview

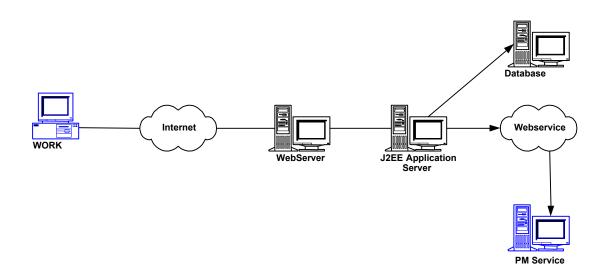

# 6.2 Detailed deployment model

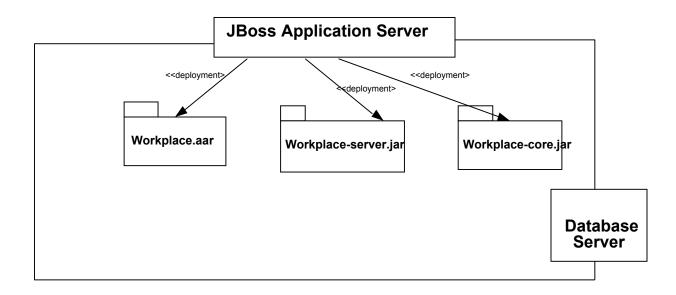

# References

Clements, P., Bachmann, F., Bass, L., Garlan, D., Ivers, J., Little, R., Nord, R. and Stafford, J., (2003). Documenting Software architectures – Views and Beyond. Addison Wesley, Boston, MA.

The "4+1" view model of software architecture, Philippe Kruchten, November 1995, <a href="http://www3.software.ibm.com/ibmdl/pub/software/rational/web/whitepapers/2003/Pbk4">http://www3.software.ibm.com/ibmdl/pub/software/rational/web/whitepapers/2003/Pbk4</a> p1.pdf

Object Management Group UML 2.0 Specification - http://www.omg.org/technology/documents/formal/uml.htm

i2b2 (Informatics for Integrating Biology and the Bedside) <a href="https://www.i2b2.org/resrcs/hive.html">https://www.i2b2.org/resrcs/hive.html</a>